# **Rayat Bahra International School, Hsp Holidays Homework 2023-24 Grade X**

Holidays are time when you can connect with your child in many ways. As parents are the first and the most important teacher for a child, we can encourage our child to participate in many educational activities at home and promote his/her quest to learn. Working together will not only help your child to build, learn and develop his/her skills but also strengthen your bond with him/her.

**---------------------------------------------------------------**

# **General Instructions**

#### **Instructions For Students:-**

- $\overline{\sigma}$  Try to do your vacation work by yourself.
- Use separate Note book for each subject.
- Writing should be very good and neat.
- $\overline{\omega}$  Do all work under the guidance of your parents and guardians.
- Do all work with date & day.
- $\overline{\omega}$  Try to do your written work regularly to enhance your writing power.
- $\varpi$  Pay special attention towards your health and caring.
- $\varpi$  Try to Pray God Daily.

#### **Instructions For Parents:-**

- $\overline{\omega}$  Holiday homework has to be done under the parental guidance.
- $\overline{\omega}$  Fix up a time table for your ward to organize his/her daily routine like, watching television, playing with friends, studying etc.
- $\varpi$  Make your child responsible by assigning some of the household responsibilities to him/her.

## **English**

- 1. Prepare your dialogues for Enactment on the Play: The Midnight Visitor
- 2. Topic for debate: The Power of Giving and Receiving, Which is better and why?
- 3. Practice Integrated Grammar Exercises

#### **From Bravia**

4. Assignment:

#### **Prepare Portfolio comprising of:**

- 1. Myself
- 2. Contents
- 3. Acknowledgement
- 4. Letter to Editor
- 5. Letter for Placing an Order
- 6. Achievements
- 7. Interests/Hobbies
- 8. Self-composed Poem
- 9. Conclusion

#### **Note:**

The students are directed to read newspaper and magazines daily and update themselves with the current affairs.

Maintain a personal diary and write two new words everyday along with current affairs.

### **Science**

# **Chemistry**

### **Make working model on the following topics**

- 1. Preparation of HCl gas
- 2. Electrolysis of water
- 3. Soda acid fire extinguisher
- 4. Corrosion
- 5. Methods to prevent corrosion
- 6. Micelles
- 7. Allotropes of carbon ( diamond, graphite)
- 8. Preparation of chlorine
- 9. Volcano
- 10. Metals and non metals
- 11. PH machine
- 12. Rusting of iron

## **Physics**

### **Prepare (any one ) working model**

- 1. Thermoelectric generator
- 2. Finger print door lock
- 3. Water fountain with plastic bottle
- 4. Capacitor in series/ parallel
- 5. Series vs parallel circuit
- 6. Water level indicator
- 7. Human eye
- 8. High Power electricity generator by waste materials

### **Lab manual :-**

- 1. To verify ohm's law
- 2. To trace the path of rays through a glass prism

## **Biology**

- 1. Make a project report on Kidney dialysis including
	- a) What is meant by dialysis?
	- b) What type of patient are put on dialysis?
	- c) Explain the principal of dialysis with the help of a labelled diagram.
- 2. Draw 3D charts/working model on any one of the following Topics
	- a) Pumping of heart
	- b) Digestive system
	- c) Respiratory system
	- d) Excretory system
	- e) Human brain
	- f) Nervous system
	- Give answer for the following questions:
	- a) Describe the mechanism of urine formation in human excretory system. Draw a labelled to illustrate your answer.
	- b) Describe the working of human blood circulatory system with the help of a suitable diagram which show the steps involved in it.
	- c) Why do the walls of trachea not collapse when there is less air in its?
- Lab Manual: Write 1 and 2 experiment.

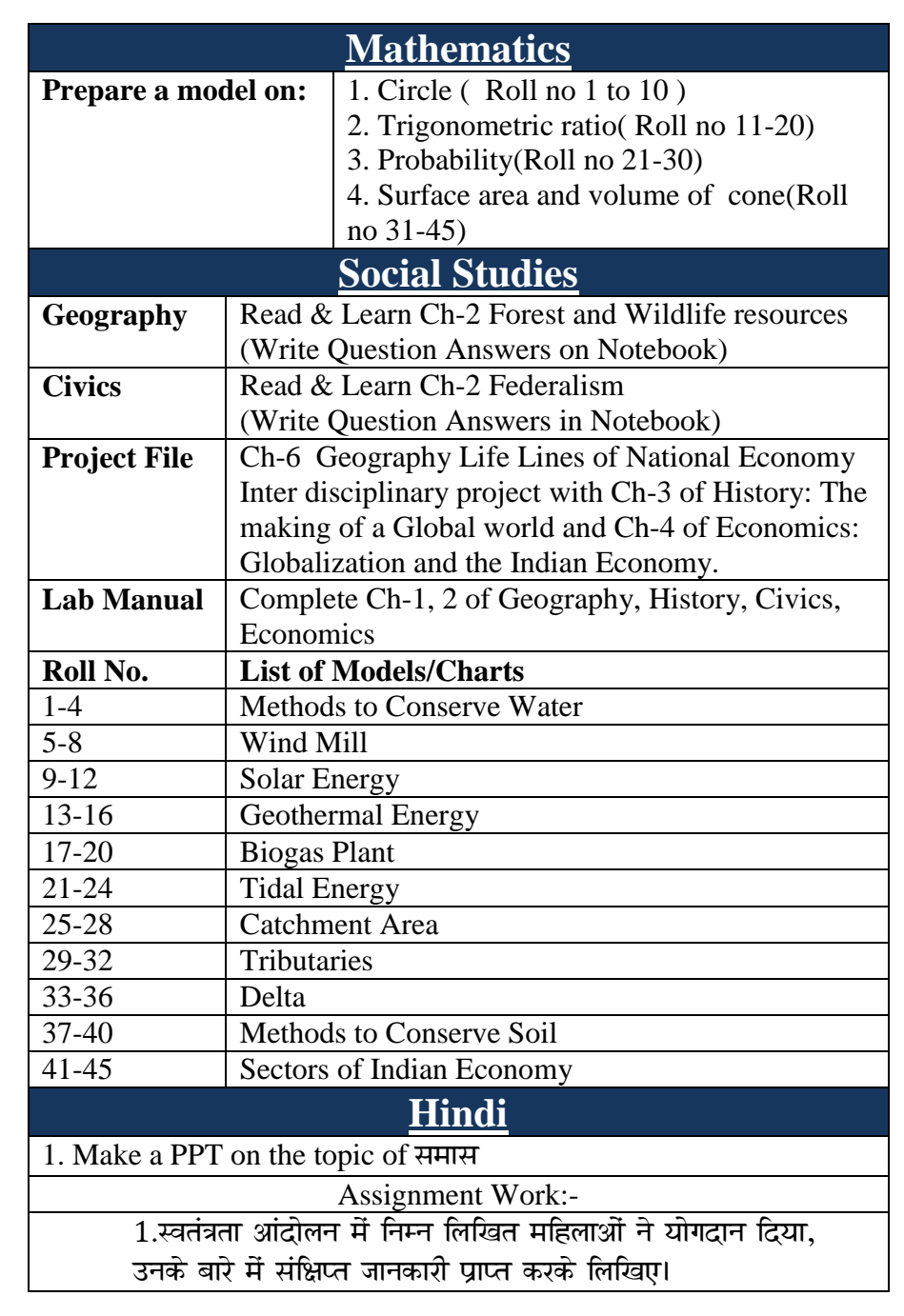

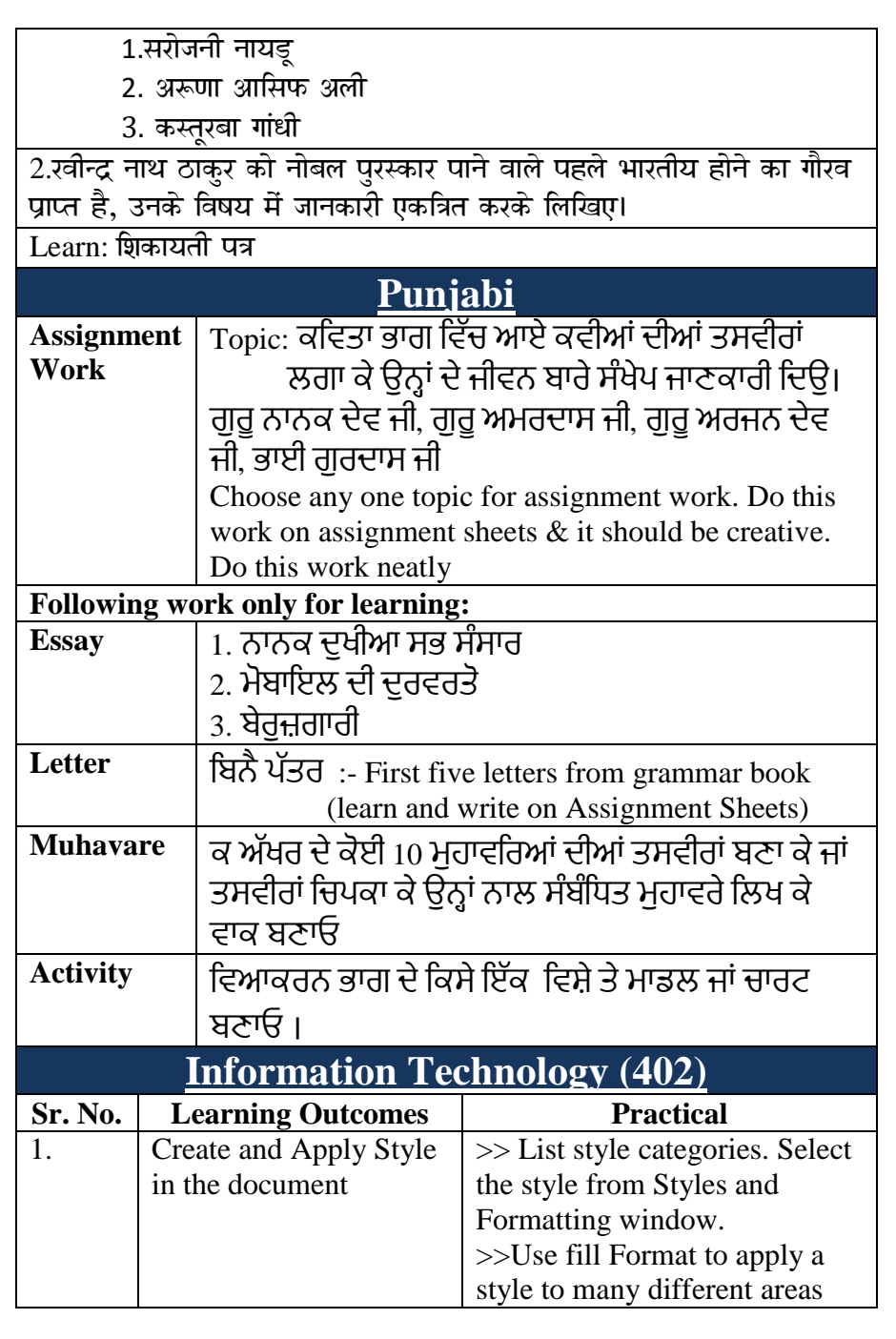

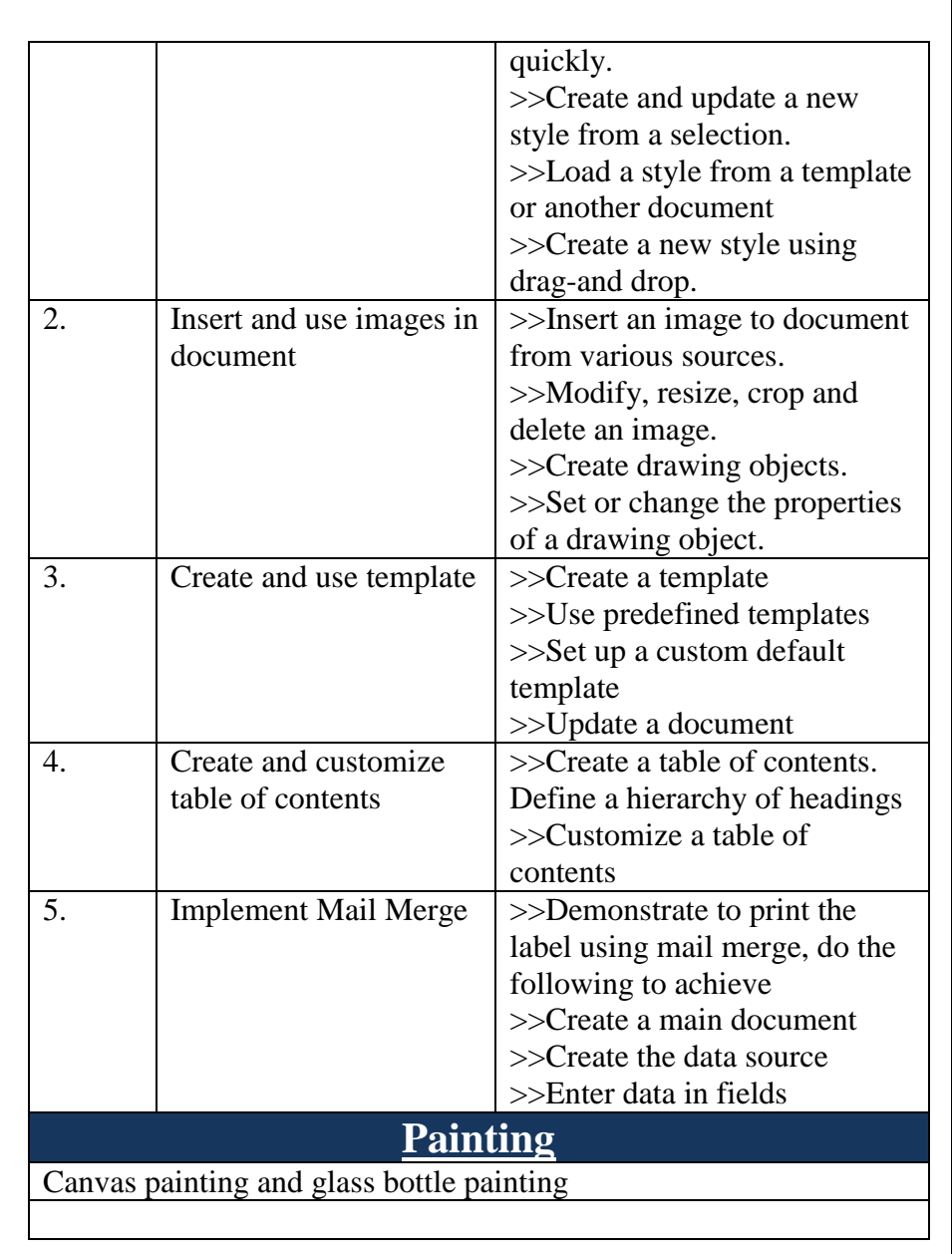